CS 211 Winter 2020 The code in this course is available online. To download a copy of this lecture into your Unix shell account:

```
% cd cs211
% curl $URL211/lec/05pointer.tgz | tar zxvk
...
% cd 05pointer
```
#### Road map

- *•* What's a pointer?
- *•* What can it do?
- *•* What's the point?

### What is a pointer?

```
int main()
  {
\triangleright int a = 5, b = 10;
       a = 12;}
```

```
int main()
  {
      int a = 5, b = 10;
      a = 12;}
 a:
5
b:
  10
```
*•* Variables name objects, which contain values

```
int main()
  {
       int a = 5, b = 10;
       a = 12;▶ }
  a:
    12
b:
  10
```
- *•* Variables name objects, which contain values
- *•* Assignment changes the value in an object

```
int main()
  {
      int a = 5, b = 10;
      a = 12;}
  a@100:
15
b@200:
10
```
- *•* Variables name objects, which contain values
- *•* Assignment changes the value in an object
- *•* Each object has an *address*

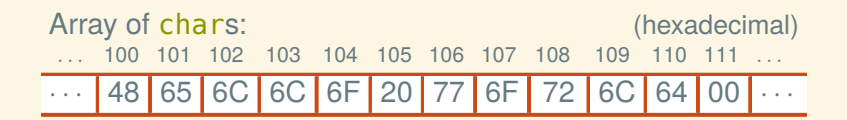

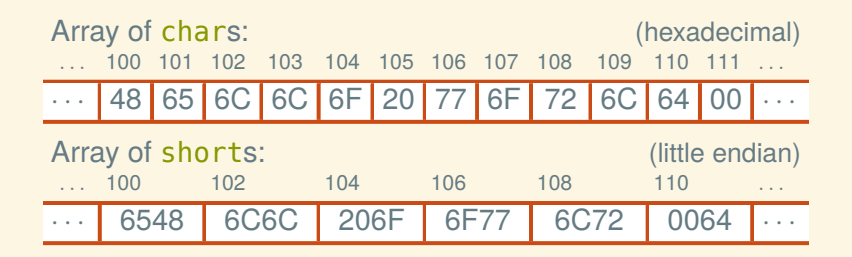

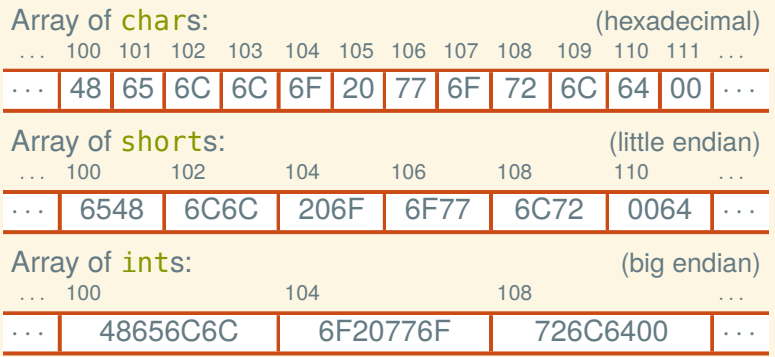

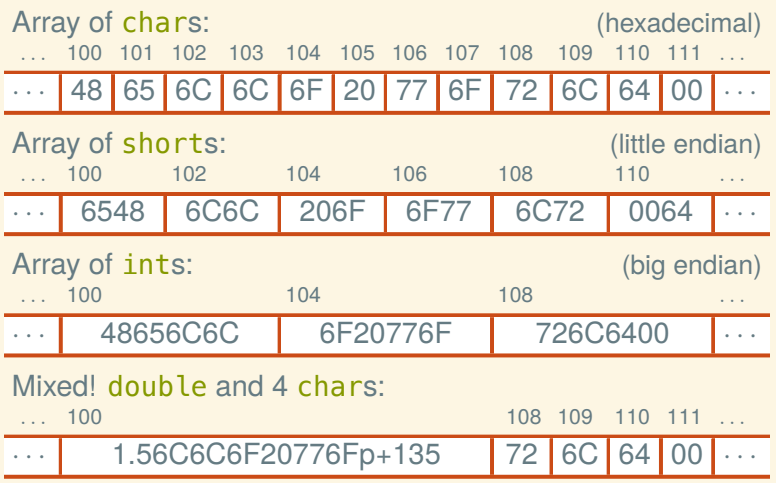

### Let's see some real addresses

We can get the address of a variable using the & operator, and format it with printf's "%p" (after *casting* it to the "universal" pointer type void\*):

```
int main()
{
    int a = 5, b = 7, c = 9;
    print(f("a:%d\n')''', a);
    printf("b:␣%d\n", b);
    print(f("c:.\%d\n', c);printf("&a:␣%p\n", (void*) &a);
    printf("&b:␣%p\n", (void*) &b);
    printf("&c:␣%p\n", (void*) &c);
}
```
### Output from previous slide

% build/addresses

- a: 5
- b: 7
- $c: 9$
- &a: 0x7ffee536816c
- &b: 0x7ffee5368168
- &c: 0x7ffee5368164

### Output from previous slide

% build/addresses

- a: 5
- b: 7
- c: 9
- &a: 0x7ffee536816c
- &b: 0x7ffee5368168
- &c: 0x7ffee5368164

Note that the addresses (in hexadecimal) are 4 bytes apart, which must by sizeof(int) on my system.

*•* We can store the address of one object in another object

- *•* We can store the address of one object in another object
- *•* A object containing an address is called a *pointer*

- *•* We can store the address of one object in another object
- *•* A object containing an address is called a *pointer*
- *•* A pointer to an object of any type *T* has type *T*\*

- *•* We can store the address of one object in another object
- *•* A object containing an address is called a *pointer*
- *•* A pointer to an object of any type *T* has type *T*\*

```
int main()
{
    int a = 5, b = 7;
    int* ip;
    ip = \&a;ip = \&b;}
```
- *•* We can store the address of one object in another object
- *•* A object containing an address is called a *pointer*
- *•* A pointer to an object of any type *T* has type *T*\*

```
int main()
{
     int a = 5, b = 7;
     int * i p;ip = \&a;ip = \delta b;
}
a@100:
5
              b@104:
7
```
- *•* We can store the address of one object in another object
- *•* A object containing an address is called a *pointer*
- *•* A pointer to an object of any type *T* has type *T*\*

```
int main()
{
     int a = 5, b = 7;
     int* ip;
   ip = \delta a;ip = \&b;}
a@100:
5
             b@104:
7
                        ip@108:
```
- *•* We can store the address of one object in another object
- *•* A object containing an address is called a *pointer*
- *•* A pointer to an object of any type *T* has type *T*\*

```
int main()
{
     int a = 5, b = 7;
     int* ip;
     ip = \delta a;
    ip = \&b;}
a@100:
5
              b@104:
7
                            ip@108:
100
```
- *•* We can store the address of one object in another object
- *•* A object containing an address is called a *pointer*
- *•* A pointer to an object of any type *T* has type *T*\*

```
int main()
  {
       int a = 5, b = 7;
       int* ip;
       ip = \&a;ip = \&b;▶ }
  a@100:
5
               b@104:
7
                            ip@108:
104
```
- *•* We can store the address of one object in another object
- *•* A object containing an address is called a *pointer*
- *•* A pointer to an object of any type *T* has type *T*\*

```
int main()
{
     int a = 5, b = 7;
     int* ip;
   ip = \delta a;ip = \&b;}
a@100:
5
             b@104:
7
                        ip@108:
```
- *•* We can store the address of one object in another object
- *•* A object containing an address is called a *pointer*
- *•* A pointer to an object of any type *T* has type *T*\*

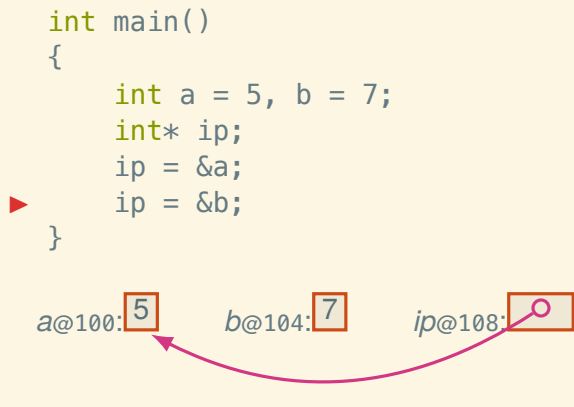

- *•* We can store the address of one object in another object
- *•* A object containing an address is called a *pointer*
- *•* A pointer to an object of any type *T* has type *T*\*

```
int main()
  {
      int a = 5, b = 7;
      int* ip;
      ip = \&a;ip = \&b;▶ }
 a@100:
5
b@104:
7
                          ip@108:
```
 $int * p;$ 

 $int * p;$ int \*p;

int\* p; int \*p;  $int * p;$ int\*p;

int\* p; int \*p;  $int * p;$ int\*p; int  $\ast$  $\frac{1}{2}$ p

 $int * p;$ int \*p;  $int * p$ ; //  $don't$  $int *p;$  //  $don't$ int  $\ast$ 

 $\rightarrow$ p

```
int * p;int *p;int * p; // don'tint *p; // don'tint
  1100\ast\rightarrowp
```
 $int * p;$  // "p is an  $int * "$ int  $*p$ ; // "\*p is an int"  $int * p$ ; //  $don't$  $int * p$ ; //  $don't$ int  $100$  $\ast$ p  $\rightarrow$ 

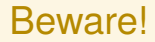

What does this mean?

int\* p, q;

#### Beware!

#### What does this mean?

int\* p, q; *≡* int \*p, q;
#### What does this mean?

int\* p, q; *≡* int \*p, q; *≡* int \*p; int q;

What does this mean?

int\* p, q;  $\equiv$  int \*p, q;  $\equiv$  int \*p; int q; So you gotta write:  $int * p;$  $int * q;$ 

```
What does this mean?
```
int\* p, q;  $\equiv$  int \*p, q;  $\equiv$  int \*p; int q; So you gotta write:  $int * p$ ; int\* q;  $or$  int \*p, \*q;

What does this mean?

int\* p, q;  $\equiv$  int \*p, q;  $\equiv$  int \*p; int q; So you gotta write:  $int * p$ ; int\* q; *or* int \*p, \*q; *(but please not* int\*  $p$ ,\* q;*)* 

#### What can it do?

```
int main()
{
   int y = 5, z = 7;
   int* ip = \&y; // referent is y
   z = *ip + 1; // use value of referent
   *ip = 9; // assign to referent
}
```

```
int main()
{
   int y = 5, z = 7;
   int* ip = \&y; // referent is y
   z = *ip + 1; // use value of referent
   *ip = 9; // assign to referent
}
y@100:
5
z@104:
7
```

```
int main()
{
    int y = 5, z = 7;
    int* ip = \&y; // referent is y
  z = *ip + 1; // use value of referent
   *ip = 9; // assign to referent
}
y@100:
5
          z@104:
7
                    ip@108:0
```

```
int main()
{
    int y = 5, z = 7;
    int* ip = \&y; // referent is y
    z = *ip + 1; // use value of referent
   ▶ *ip = 9; // assign to referent
}
y@100:
5
          z@104:
6
                     ip@108:0
```

```
int main()
  {
      int y = 5, z = 7;
      int* ip = \&y; // referent is y
     z = *ip + 1; // use value of referent
     *ip = 9; // assign to referent
▶ }
 y@100:
9
            z@104:
6
                      ip@108:0
```
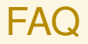

Can a struct contain a struct?

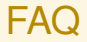

Can a struct contain a struct? Can a struct contain an array?

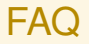

Can a struct contain a struct? Can a struct contain an array? Can a struct contain a pointer?

Can a struct contain a struct? Can a struct contain an array? Can a struct contain a pointer? Can you have an array of structs? Can you have an array of arrays? Can you have an array of pointers?

Can a struct contain a struct? Can a struct contain an array? Can a struct contain a pointer? Can you have an array of structs? Can you have an array of arrays? Can you have an array of pointers? Can you have a pointer to a struct? Can you have a pointer to an array? Can you have a pointer to a pointer?

Can a struct contain a struct? Can a struct contain an array? Can a struct contain a pointer? Can you have an array of structs? Can you have an array of arrays? Can you have an array of pointers? Can you have a pointer to a struct? Can you have a pointer to an array? Can you have a pointer to a pointer? Can you have a pointer to a field of a struct?

Can a struct contain a struct? Can a struct contain an array? Can a struct contain a pointer? Can you have an array of structs? Can you have an array of arrays? Can you have an array of pointers? Can you have a pointer to a struct? Can you have a pointer to an array? Can you have a pointer to a pointer? Can you have a pointer to a field of a struct? Can you have a pointer to an element of an array?

Can a struct contain a struct? Can a struct contain an array? Can a struct contain a pointer? Can you have an array of structs? Can you have an array of arrays? Can you have an array of pointers? Can you have a pointer to a struct? Can you have a pointer to an array? Can you have a pointer to a pointer? Can you have a pointer to a field of a struct? Can you have a pointer to an element of an array? Can you have a pointer to a field of struct which is an element of an array which is a field of a struct?

Can a struct contain a struct?\* Can a struct contain an array?\* Can a struct contain a pointer?\* Can you have an array of structs?\* Can you have an array of arrays? Can you have an array of pointers?\* Can you have a pointer to a struct?\* Can you have a pointer to an array? Can you have a pointer to a pointer?\* Can you have a pointer to a field of a struct?\* Can you have a pointer to an element of an array?\* Can you have a pointer to a field of struct which is an element of an array which is a field of a struct?\*

\* Yes.

Can a struct contain a struct?\* Can a struct contain an array?\* Can a struct contain a pointer?\* Can you have an array of structs?\* Can you have an array of arrays?<sup>†</sup> Can you have an array of pointers?\* Can you have a pointer to a struct?\* Can you have a pointer to an array? Can you have a pointer to a pointer?\* Can you have a pointer to a field of a struct?\* Can you have a pointer to an element of an array?\* Can you have a pointer to a field of struct which is an element of an array which is a field of a struct?\*

\* Yes.

<sup>†</sup> Yes, but declaring it looks weird.

Can a struct contain a struct?\* Can a struct contain an array?\* Can a struct contain a pointer?\* Can you have an array of structs?\* Can you have an array of arrays?<sup>†</sup> Can you have an array of pointers?\* Can you have a pointer to a struct?\* Can you have a pointer to an array? $\ddagger$  Can you have a pointer to a pointer?\* Can you have a pointer to a field of a struct?\* Can you have a pointer to an element of an array?\* Can you have a pointer to a field of struct which is an element of an array which is a field of a struct?\*

\* Yes.

- † Yes, but declaring it looks weird.
- ‡ Can you not have a pointer to an array?

typedef struct { short h, k; } entry;

```
typedef struct { short h, k; } entry;
```

```
struct matrix
{
    entry data[3][6];
    entry *some_entry;
    short *some subentry;
    entry *some entries[12];
    entry (*some row)[6];
    entry **some_ptr;
}
```

```
typedef struct { short h, k; } entry;
```

```
struct matrix
{
```

```
entry data[3][6]; // array of 3 arrays of 6 structs
entry *some_entry;
short *some subentry;
entry *some entries[12];
entry (*some row)[6];
entry **some_ptr;
```

```
typedef struct { short h, k; } entry;
```

```
struct matrix
```

```
{
```

```
entry data[3][6]; // array of 3 arrays of 6 structs
entry *some_entry; // pointer to struct
short *some subentry;
entry *some entries[12];
entry (*some row)[6];
entry **some_ptr;
```

```
15
```

```
typedef struct { short h, k; } entry;
```

```
struct matrix
```

```
{
```

```
entry data[3][6]; // array of 3 arrays of 6 structs
entry *some_entry; // pointer to struct
short *some_subentry; // pointer to field of struct
entry *some entries[12];
entry (*some row)[6];
entry **some_ptr;
```

```
typedef struct { short h, k; } entry;
```

```
struct matrix
```

```
{
```

```
entry data[3][6]; // array of 3 arrays of 6 structs
entry *some_entry; // pointer to struct
short *some_subentry; // pointer to field of struct
entry *some_entries[12]; // array of 12 pointers to structs
entry (*some row)[6];
entry **some_ptr;
```

```
typedef struct { short h, k; } entry;
```

```
struct matrix
```

```
{
```

```
entry data[3][6]; // array of 3 arrays of 6 structs
entry *some_entry; // pointer to struct
short *some_subentry; // pointer to field of struct
entry *some_entries[12]; // array of 12 pointers to structs
entry (*some_row)[6]; // pointer to array of 6 structs
entry **some_ptr;
```

```
typedef struct { short h, k; } entry;
```

```
struct matrix
```

```
{
```

```
entry data[3][6]; // array of 3 arrays of 6 structs
entry *some_entry; // pointer to struct
short *some_subentry; // pointer to field of struct
entry *some_entries[12]; // array of 12 pointers to structs
entry (*some_row)[6]; // pointer to array of 6 structs
entry **some_ptr; // pointer to pointer to struct
```

```
typedef struct { short h, k; } entry;
```

```
struct matrix
```
{

```
entry data[3][6]; // array of 3 arrays of 6 structs
    entry *some_entry; // pointer to struct
    short *some_subentry; // pointer to field of struct
    entry *some_entries[12]; // array of 12 pointers to structs
    entry (*some_row)[6]; // pointer to array of 6 structs
    entry **some_ptr; // pointer to pointer to struct
} m;
```

```
typedef struct { short h, k; } entry;
```

```
struct matrix
```
{

```
entry data[3][6]; // array of 3 arrays of 6 structs
    entry *some_entry; // pointer to struct
    short *some_subentry; // pointer to field of struct
    entry *some_entries[12]; // array of 12 pointers to structs
    entry (*some_row)[6]; // pointer to array of 6 structs
    entry **some_ptr; // pointer to pointer to struct
} m;
```
 $m.$ data $[2]$ [5].h = 6:

```
typedef struct { short h, k; } entry;
```

```
struct matrix
```

```
{
```

```
entry data[3][6]; // array of 3 arrays of 6 structs
    entry *some_entry; // pointer to struct
    short *some_subentry; // pointer to field of struct
    entry *some_entries[12]; // array of 12 pointers to structs
    entry (*some_row)[6]; // pointer to array of 6 structs
    entry **some_ptr; // pointer to pointer to struct
} m;
```

```
m.some entry = \&m.data[row][col];
m.some~subentry = \&m.data[row][col].k;
```

```
typedef struct { short h, k; } entry;
```

```
struct matrix
```
{

```
entry data[3][6]; // array of 3 arrays of 6 structs
    entry *some_entry; // pointer to struct
    short *some_subentry; // pointer to field of struct
    entry *some_entries[12]; // array of 12 pointers to structs
    entry (*some_row)[6]; // pointer to array of 6 structs
    entry **some_ptr; // pointer to pointer to struct
} m;
```
 $m.some\_entry = \delta((m.data) [row] ) [col]$ ;  $m.some\_subentry = \&((((m.data) [row]) [col]), k);$ 

```
typedef struct { short h, k; } entry;
```

```
struct matrix
```

```
{
```

```
entry data[3][6]; // array of 3 arrays of 6 structs
entry *some_entry; // pointer to struct
short *some_subentry; // pointer to field of struct
entry *some_entries[12]; // array of 12 pointers to structs
entry (*some_row)[6]; // pointer to array of 6 structs
entry **some_ptr; // pointer to pointer to struct
```

```
} m;
```

```
m.some\_entry = \& (m.data[row][col]);
m.some\_subentry = \& (m.data[row][col].k);
```

```
typedef struct { short h, k; } entry;
```

```
struct matrix
```

```
{
```

```
entry data[3][6]; // array of 3 arrays of 6 structs
    entry *some_entry; // pointer to struct
    short *some_subentry; // pointer to field of struct
    entry *some_entries[12]; // array of 12 pointers to structs
    entry (*some_row)[6]; // pointer to array of 6 structs
    entry **some_ptr; // pointer to pointer to struct
} m;
```

```
m.some entry->k = 7;*m.Some subentry = 7;
```
```
typedef struct { short h, k; } entry;
```

```
struct matrix
```

```
{
```

```
entry data[3][6]; // array of 3 arrays of 6 structs
    entry *some_entry; // pointer to struct
    short *some_subentry; // pointer to field of struct
    entry *some_entries[12]; // array of 12 pointers to structs
    entry (*some_row)[6]; // pointer to array of 6 structs
    entry **some_ptr; // pointer to pointer to struct
} m;
```

```
m.some entry\rightarrow k = 7;
*(m.some\_subentry) = 7;
```

```
typedef struct { short h, k; } entry;
```

```
struct matrix
```
{

```
entry data[3][6]; // array of 3 arrays of 6 structs
    entry *some_entry; // pointer to struct
    short *some_subentry; // pointer to field of struct
    entry *some_entries[12]; // array of 12 pointers to structs
    entry (*some_row)[6]; // pointer to array of 6 structs
    entry **some_ptr; // pointer to pointer to struct
} m;
```

```
m.some entries[1] = \delta_m.data[1][2];
m.some entries[1]->h = 8;
```

```
typedef struct { short h, k; } entry;
```

```
struct matrix
```
{

```
entry data[3][6]; // array of 3 arrays of 6 structs
    entry *some_entry; // pointer to struct
    short *some_subentry; // pointer to field of struct
    entry *some_entries[12]; // array of 12 pointers to structs
    entry (*some_row)[6]; // pointer to array of 6 structs
    entry **some_ptr; // pointer to pointer to struct
} m;
```

```
m.somerow = \&m.data[row];(*m.some_row)[col].h = 9; // necessary parentheses!
```

```
typedef struct { short h, k; } entry;
```

```
struct matrix
```

```
{
```

```
entry data[3][6]; // array of 3 arrays of 6 structs
    entry *some_entry; // pointer to struct
    short *some_subentry; // pointer to field of struct
    entry *some_entries[12]; // array of 12 pointers to structs
    entry (*some_row)[6]; // pointer to array of 6 structs
    entry **some_ptr; // pointer to pointer to struct
} m;
```

```
m.some ptr = \&m.some entries [cur];
*m.Some ptr = m.some entry;
```
# Okay, but why?

### What's the point?

- *•* "Talk about" objects
- *•* Avoid copying
- *•* They're super general
- *•* Unnamed objects (next time)

```
void swap(int* ip, int* jp)
{
    int temp = *ip;*ip = *jp;*ip = temp;}
```

$$
\Rightarrow \text{int } x = 5, y = 7;
$$
  
swap( $\delta x$ ,  $\delta y$ );

```
void swap(int* ip, int* jp)
  {
       int temp = *ip;
       *ip = *jp;*ip = temp;}
  int x = 5, y = 7;
\blacktriangleright swap(\&x, \&y);
  x@100:
5
y@104:
7
```

```
void swap(int* ip, int* jp)
  {
       int temp = *ip;*ip = *jp;*ip = temp;}
  int x = 5, y = 7;
  swap(&x, &y);
  x@100:
5
               y@104:
                      7
 ip@200:
                   100 jp@208:
                          104
(swap's stack frame)
```
(caller's stack frame)

```
void swap(int* ip, int* jp)
  {
       int temp = *ip;
       *ip = *jp;*ip = temp;}
  int x = 5, y = 7;
  swap(&x, &y);
  x@100:
5
               y@104:
                      7
                                         (caller's stack frame)
 ip@200:
                   100 jp@208:
                          104 temp@216:
5
(swap's stack frame)
```

```
void swap(int* ip, int* jp)
  {
       int temp = *ip;
       *ip = *jp;*ip = temp;}
  int x = 5, y = 7;
  swap(&x, &y);
 x@100:
         7
               y@104:
                      7
                                         (caller's stack frame)
 ip@200:
                   100 jp@208:
                          104 temp@216:
5
(swap's stack frame)
```

```
void swap(int* ip, int* jp)
  {
       int temp = *ip;
       *ip = *jp;*ip = temp;▶ }
  int x = 5, y = 7;
  swap(&x, &y);
 x@100:
         7
               y@104:
                      5
                                        (caller's stack frame)
 ip@200:
                  100 jp@208:
                          104 temp@216:
5
(swap's stack frame)
```

```
void swap(int* ip, int* jp)
  {
      int temp = *ip;
      *ip = *jp;*ip = temp;}
  int x = 5, y = 7;
  swap(&x, &y);
▶
 x@100:
7
              y@104:
5
```
(caller's stack frame)

```
Avoiding copying
```

```
#define N 1024
struct intvec
{
    size_t count;
    int data[N];
};
void push(struct intvec r, int v)
{
    r.data[r.count] = v;++r.count;
}
```

```
Avoiding copying
```

```
#define N 1024
struct intvec
{
    size t count;
    int data[N];
};
struct intvec push(struct intvec r, int v)
{
    r.data[r.count] = v;++r.count;
    return r;
}
```

```
Avoiding copying
```

```
#define N 1024
struct intvec
{
    size t count;
    int data[N];
};
void push(struct intvec* r, int v)
{
    (*r).data[(*r).count] = v;++(*r).count;
}
```

```
Avoiding copying
```

```
#define N 1024
struct intvec
{
    size t count;
    int data[N];
};
void push(struct intvec* r, int v)
{
    r->data[r->count] = v;
    ++r->count;
}
Syntactic sugar: ⟨ptr⟩->⟨field⟩ means (*⟨ptr⟩).⟨field⟩
```
# Arrays vs. Pointers

```
int a[] = \{2, 3, 4, 5, 6\};
put_ptr(&a[0]); // ⇒ 0x7ffee5c6e2f0
put ptr(a);put int(a[0]);
put int(*a);
```

```
int a[] = \{2, 3, 4, 5, 6\};
```
put  $int(a[0])$ ; put  $int(*a)$ ;

```
put_ptr(&a[0]); <br>put_ptr(a);         // ⇒ 0x7ffee5c6e2f0
                                   put_ptr(a); // ⇒ 0x7ffee5c6e2f0
```

```
int a[] = \{2, 3, 4, 5, 6\};
```
put int(a[0]); put  $int(*a)$ ;

put\_ptr(&a[0]); <br>put\_ptr(a); // ⇒ 0x7ffee5c6e2f0  $\frac{1}{4}$   $\Rightarrow$  0x7ffee5c6e2f0<br> $\frac{1}{4}$   $\Rightarrow$  2

```
int a[] = \{2, 3, 4, 5, 6\};
```
put\_int(a[0]);  $\qquad \qquad // \Rightarrow 2$ <br>put int(\*a):  $\qquad \qquad // \Rightarrow 2$ put int(\*a);

```
put_ptr(&a[0]); <br>put_ptr(a);         // ⇒ 0x7ffee5c6e2f0
                                               \frac{1}{4} \Rightarrow 0x7ffee5c6e2f0<br>\frac{1}{4} \Rightarrow 2
```

```
int a[] = \{2, 3, 4, 5, 6\};
```

```
put\_int(a[0]); // \Rightarrow 2<br>put\_int(*a): // \Rightarrow 2put int(*a);
```

```
put_ptr(&a[0]); // ⇒ 0x7ffee5c6e2f0
                                      \frac{1}{4} \Rightarrow 0x7ffee5c6e2f0<br>\frac{1}{4} \Rightarrow 2
```

```
put_ptr(&a[1]);
put_ptr(a + 1);
put\_int(a[1]);put int(*(a + 1));
```

```
int a[] = \{2, 3, 4, 5, 6\};
```
put\_int(a[0]); // *⇒* 2 put int(\*a);

```
put_ptr(&a[0]); // ⇒ 0x7ffee5c6e2f0
                                       \frac{1}{4} \Rightarrow 0x7ffee5c6e2f0<br>\frac{1}{4} \Rightarrow 2
```

```
put_ptr(a + 1);
put\_int(a[1]);put int(*(a + 1));
```

```
put_ptr(&a[1]); // ⇒ 0x7ffee5c6e2f4
```

```
int a[] = \{2, 3, 4, 5, 6\};
```
put\_int(a[0]); // *⇒* 2 put int(\*a);

```
put_ptr(&a[0]); // ⇒ 0x7ffee5c6e2f0
                                         \frac{p}{p} \Rightarrow 0 \times 7ffee5c6e2f0<br>\frac{p}{p} \Rightarrow 2
```

```
put_ptr(a + 1);
put\_int(a[1]);put int(*(a + 1));
```
put\_ptr( $\&a[1]$ );  $\qquad \qquad // \Rightarrow 0 \times 7$ ffee5c6e2f**4** 

```
int a[] = \{2, 3, 4, 5, 6\};
```
 $put\_int(a[0]);$   $// \Rightarrow 2$ <br> $put\_int(*a):$   $// \Rightarrow 2$ put int(\*a);

```
put_ptr(&a[0]); // ⇒ 0x7ffee5c6e2f0
                                         \frac{p}{p} \Rightarrow 0 \times 7ffee5c6e2f0<br>\frac{p}{p} \Rightarrow 2
```

```
put\_int(a[1]);put int(*(a + 1));
```
put\_ptr(&a[1]); // *⇒* 0x7ffee5c6e2f4 put\_ptr(a + 1); // *⇒* 0x7ffee5c6e2f4

```
int a[] = \{2, 3, 4, 5, 6\};
```
 $put\_int(a[0]);$   $// \Rightarrow 2$ <br> $put\_int(*a):$   $// \Rightarrow 2$ put int(\*a);

```
put_ptr(&a[0]); // ⇒ 0x7ffee5c6e2f0
                                       \frac{1}{4} \Rightarrow 0x7ffee5c6e2f0<br>\frac{1}{4} \Rightarrow 2
```

```
put_int(a[1]);
put int(*(a + 1));
```
put\_ptr(&a[1]); // *⇒* 0x7ffee5c6e2f4  $\frac{1}{4}$   $\Rightarrow$  0x7ffee5c6e2f**4**<br> $\frac{1}{4}$   $\Rightarrow$  3

```
int a[] = \{2, 3, 4, 5, 6\};
```
 $put\_int(a[0]);$   $// \Rightarrow 2$ <br> $put\_int(*a):$   $// \Rightarrow 2$ put int(\*a);

```
put_ptr(&a[0]); // ⇒ 0x7ffee5c6e2f0
                                       \frac{1}{4} \Rightarrow 0x7ffee5c6e2f0<br>\frac{1}{4} \Rightarrow 2
```

```
put_int(a[1]); // ⇒ 3
put int(*(a + 1));
```

```
put_ptr(&a[1]); // ⇒ 0x7ffee5c6e2f4
                                        \frac{1}{4} \Rightarrow 0x7ffee5c6e2f4<br>\frac{1}{4} \Rightarrow 3
```

```
int a[] = \{2, 3, 4, 5, 6\};
```

```
put\_int(a[0]); // \Rightarrow 2<br>put\_int(*a): // \Rightarrow 2put int(*a);
```

```
put_ptr(&a[0]); // ⇒ 0x7ffee5c6e2f0
                                      \frac{1}{4} \Rightarrow 0x7ffee5c6e2f0<br>\frac{1}{4} \Rightarrow 2
```

```
put_int(a[1]); // ⇒ 3
put int(*(a + 1));
```

```
put_ptr(&a[1]); // ⇒ 0x7ffee5c6e2f4
                                       \frac{1}{4} \Rightarrow 0x7ffee5c6e2f4<br>\frac{1}{4} \Rightarrow 3
```

```
put size(sizeof a);
put size(sizeof (a + 0));
```

```
int a[] = \{2, 3, 4, 5, 6\};
```

```
put_int(a[0]); \left| \begin{array}{cc} \gamma \rightarrow 2 \\ \gamma \rightarrow 2 \end{array} \right|put int(*a);
```

```
put_ptr(&a[0]); // ⇒ 0x7ffee5c6e2f0
                                     \frac{1}{4} \Rightarrow 0x7ffee5c6e2f0<br>\frac{1}{4} \Rightarrow 2
```

```
put_int(a[1]); // ⇒ 3
put int(*(a + 1));
```

```
put_ptr(&a[1]); // ⇒ 0x7ffee5c6e2f4
                             \frac{1}{4} ⇒ 0x7ffee5c6e2f4<br>\frac{1}{2} → 3
```

```
put size(sizeof a); // \Rightarrow 20put size(sizeof (a + 0)); // \Rightarrow 8
```
Array indexing is pointer arithmetic

*⟨aexpr⟩*[*⟨iexpr⟩*] *means* \*(*⟨aexpr⟩* + *⟨iexpr⟩*)

Array indexing is pointer arithmetic

*⟨aexpr⟩*[*⟨iexpr⟩*] *means* \*(*⟨aexpr⟩* + *⟨iexpr⟩*) &*⟨aexpr⟩*[*⟨iexpr⟩*] *means ⟨aexpr⟩* + *⟨iexpr⟩*

# Arrays vs. Strings

# Strings are arrays of chars

```
#include <stdio.h>
int main()
{
    char mystery[] = {71, 111, 32, 39, 67, 97, 116, 115, 33, 0
    };
    printf("%s\n", mystery);
}
```
# Strings are arrays of chars

```
#include <stdio.h>
int main()
{
    char mystery[] = {71, 'o', 32, 39, 67, 97, 116, 115, 33, 0
    };
    printf("%s\n", mystery);
}
```
# Strings are arrays of chars

```
#include <stdio.h>
int main()
{
    char mystery[] = {71, 'o', 32, 39, 67, 'a', 116, 115, 33, 0
    };
    printf("%s\n", mystery);
}
```
```
#include <stdio.h>
int main()
{
    char mystery[] = {71, 'o', 32, 39, 67, 'a', 't', 115, 33, 0
    };
    printf("%s\n", mystery);
}
```

```
#include <stdio.h>
int main()
{
    char mystery[] = {71, 'o', 32, 39, 67, 'a', 't', 's', 33, 0
    };
    printf("%s\n", mystery);
}
```

```
#include <stdio.h>
int main()
{
    char mystery[] = {71, 'o', 32, 39, 67, 'a', 't', 's', '!', 0
    };
    printf("%s\n", mystery);
}
```

```
#include <stdio.h>
int main()
{
    char mystery[] = {71, 'o', 32, 39, 67, 'a', 't', 's', '!', '\0'
    };
    printf("%s\n", mystery);
}
```

```
#include <stdio.h>
int main()
{
    char mystery[] = {71, 'o', 32, '\'', 67, 'a', 't', 's', '!', '\0'
    };
    printf("%s\n", mystery);
}
```

```
How long is a C string?
int main()
{
    const char* cptr = "12345";
```

```
How long is a C string?
int main()
{
    const char* cptr = "12345";
    printf("%zu\n", sizeof cptr); // \Rightarrow ?
```

```
How long is a C string?
int main()
{
    const char* cptr = "12345";
    printf("%zu\n", sizeof cptr); \frac{1}{5} // \Rightarrow 8
```

```
How long is a C string?
int main()
{
     const char* cptr = "12345";
     printf("%zu\n", sizeof cptr); \angle // \Rightarrow 8<br>printf("%zu\n", sizeof *cptr); \angle // \Rightarrow ?
     printf("%zu\n", sizeof *cptr);
```

```
How long is a C string?
int main()
{
     const char* cptr = "12345";
     printf("%zu\n", sizeof cptr); \angle // \Rightarrow 8<br>printf("%zu\n", sizeof *cptr); \angle // \Rightarrow 1
     printf("%zu\n", sizeof *cptr);
```

```
How long is a C string?
int main()
{
   const char* cptr = "12345";
   printf("%zu\n", sizeof cptr); // ⇒ 8
   printf("%zu\n", sizeof *cptr);
   printf("%zu\n", sizeof(const char*)); // ⇒ 8
   printf("%zu\n", sizeof(const char)); // ⇒ 1
```
25

```
How long is a C string?
int main()
{
    const char* cptr = "12345";
    printf("%zu\n", sizeof cptr);       // ⇒ 8<br>printf("%zu\n", sizeof *cptr);      // ⇒ 1
    printf("%zu\n", sizeof *cptr);
    printf("%zu\n", sizeof(const char*)); // ⇒ 8
    printf("%zu\n", sizeof(const char)); // ⇒ 1
    const char carray[] = "12345";
    printf("%zu\n", sizeof carray); // ⇒ ?
```

```
How long is a C string?
int main()
{
    const char* cptr = "12345";
    printf("%zu\n", sizeof cptr);       // ⇒ 8<br>printf("%zu\n", sizeof *cptr);      // ⇒ 1
    printf("%zu\n", sizeof *cptr);
    printf("%zu\n", sizeof(const char*)); // ⇒ 8
    printf("%zu\n", sizeof(const char)); // ⇒ 1
    const char carray[] = "12345";
    printf("%zu\n", sizeof carray); 1/ \Rightarrow 6
```

```
How long is a C string?
int main()
{
    const char* cptr = "12345";
    printf("%zu\n", sizeof cptr); // ⇒ 8
    printf("%zu\n", sizeof *cptr);
   printf("%zu\n", sizeof(const char*)); // ⇒ 8
    printf("%zu\n", sizeof(const char)); // ⇒ 1
    const char carray[] = "12345";
   printf("%zu\n", sizeof carray); \sqrt{7} \Rightarrow 6printf("%zu\n", sizeof(const char[6])); // ⇒ 6
```

```
How long is a C string?
int main()
{
   const char* cptr = "12345";
   printf("%zu\n", sizeof cptr); // ⇒ 8
   printf("%zu\n", sizeof *cptr);
   printf("%zu\n", sizeof(const char*)); // ⇒ 8
   printf("%zu\n", sizeof(const char)); // ⇒ 1
   const char carray[] = "12345";
   printf("%zu\n", sizeof carray); // ⇒ 6
   printf("%zu\n", sizeof(const char[6])); // ⇒ 6
   for (size_t i = 0; i < sizeof carray; ++i)
       print(f("d, ", (int) carray[i]);// ⇒ ?
}
```

```
How long is a C string?
int main()
{
   const char* cptr = "12345";
   printf("%zu\n", sizeof cptr); // ⇒ 8
   printf("%zu\n", sizeof *cptr);
   printf("%zu\n", sizeof(const char*)); // ⇒ 8
   printf("%zu\n", sizeof(const char)); // ⇒ 1
   const char carray[] = "12345";
   printf("%zu\n", sizeof carray); // ⇒ 6
   printf("%zu\n", sizeof(const char[6])); // ⇒ 6
   for (size_t i = 0; i < sizeof carray; ++i)
       print("d, ", (int) carray[i]);// ⇒ 49 50 51 52 53 0
}
```
# A string algorithm

```
size t count chars(const char* s)
{
    size t result = 0;
    while (*s++) ++result;
    return result;
}
```
## A string algorithm

```
size t count chars(const char* s)
{
    size t result = 0;
    while (*s++) ++result;
    return result;
}
size t count chars(const char* s)
{
    size_t i = 0;
    while (s[i] := ' \ 0') + i:
    return i;
}
```
## A string algorithm

```
size t count chars(const char* s)
{
    size_t result = 0;
    while (*s++) ++result;
    return result;
}
size t count chars(const char* s)
{
    const char* t = s;
    while (*t) ++t:
    return t - s;
}
```

```
Counting characters
int main()
{
    const char carray[] = "12345",*cptr = "12345";
    printf("%zu\n", count_chars(carray)); // ⇒ ?
    printf("%zu\n", count chars(cptr)); // \Rightarrow ?
```

```
Counting characters
int main()
{
    const char carray[] = "12345",*cptr = "12345";
    printf("%zu\n", count_chars(carray)); // ⇒ 5
    printf("%zu\n", count chars(cptr)); // \Rightarrow 5
```

```
Counting characters
int main()
{
    const char carray[] = "12345",
               *cptr = "12345";
    printf("%zu\n", count_chars(carray)); // ⇒ 5
    print(f("%zu\n", count chars(cptr)); // \Rightarrow 5
    char buf[800] = \{ 'a' \}:
    printf("%zu\n", sizeof buf); \sqrt{2}printf("%zu\n", count chars(buf)); // \Rightarrow ?
```

```
Counting characters
int main()
{
    const char carray[] = "12345",
                *cptr = "12345";
    printf("%zu\n", count_chars(carray)); // ⇒ 5
    print(f("%zu\n", count chars(cptr)); // \Rightarrow 5
    char buf[800] = \{ 'a' \}:
    printf("%zu\n", sizeof buf); \sqrt{2} \approx 800printf("%zu\n", count chars(buf)); // \Rightarrow 1
```

```
Counting characters
int main()
{
    const char carray[] = "12345",*cptr = "12345";printf("%zu\n", count_chars(carray)); // ⇒ 5
    print(f("%zu\n", count chars(cptr)); // \Rightarrow 5
    char buf[800] = \{ 'a' \}:
    printf("%zu\n", sizeof buf); 1/4 \Rightarrow 800print(f("%zu\n", count chars(buf)); // \Rightarrow 1
    buf[1] = buf[2] = buf[4] = buf[5] = 'b';printf("%zu\n", count_chars(buf)); // ⇒ ?
    printf("%s\n", buf);
}
```

```
Counting characters
int main()
{
    const char carray[] = "12345",*cptr = "12345";
    printf("%zu\n", count_chars(carray)); // ⇒ 5
    print(f("%zu\n", count chars(cptr)); // \Rightarrow 5
    char buf[800] = \{ 'a' \}:
    printf("%zu\n", sizeof buf); 1/4 \Rightarrow 800print(f("%zu\n", count chars(buf)); // \Rightarrow 1
    buf[1] = buf[2] = buf[4] = buf[5] = 'b';printf("%zu\n", count_chars(buf)); // ⇒ 3
    printf("%s\n", buf);
}
```
– Next: More objects than you can name –